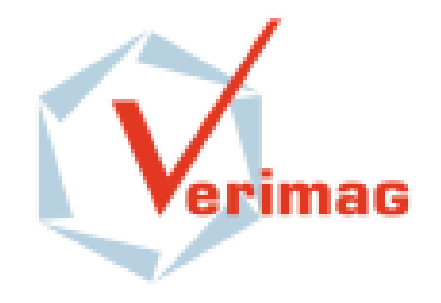

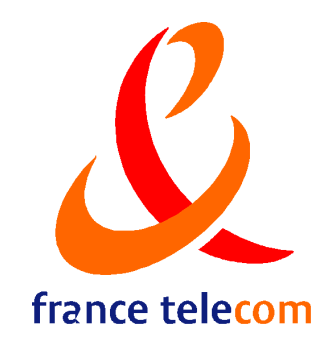

# GLONEMO : Global and Accurate Formal Models for the Analysis of Sensor Networks.

[http ://www-verimag.imag.fr/](http://www-verimag.imag.fr/~samper/Glonemo/)∼samper/Glonemo/

Ludovic Samper, Florence Maraninchi, Laurent Mounier and Louis Mandel

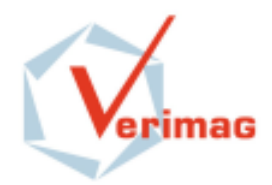

## **Context and objectives**

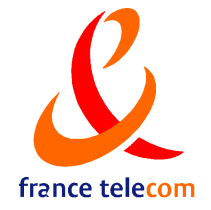

#### **Sensor networks :**

- Hundreds or thousands of nodes
- No infrastructure
- Low rate
- Low battery
- Applications : detection or monitoring of an event in a distributed manner

#### **Objectives :**

Executable and analyzable models of sensor networks

with special emphasis on energy consumption.

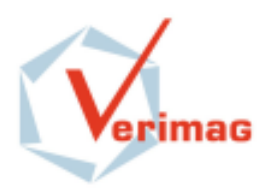

## **Related Work**

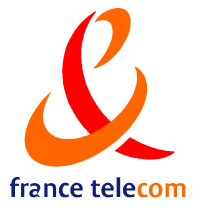

- Classical network simulators, not dedicated to sensor networks :
	- NS2 (The Network Simulator), Opnet, Glomosim, ...
	- NAB (Network in A Box)
- Simulators dedicated to sensor networks :
	- PowerTOSSIM, the consumption is calculated from the number of packets transmitted and the number of instructions executed.
	- Avrora, written in Java and cycle-accurate
	- Atemu, executes binary codes
	- ...
- Formal models applied to sensor networks :
	- Real-Time Maude (Peter C. Ölveczky)
	- ...

#### – **Our work :**

- A model dedicated to sensor networks
- Accurate model of the energy consumption
- Model and program using a formally defined language
- The aim is to use formal methods

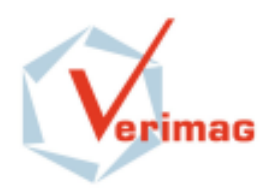

## **Approach**

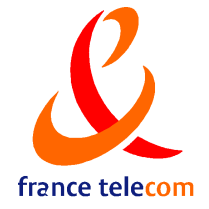

#### – **A global model**

- Detailed Hardware
- Software : the protocol layers and the application code.
- Physical Environment

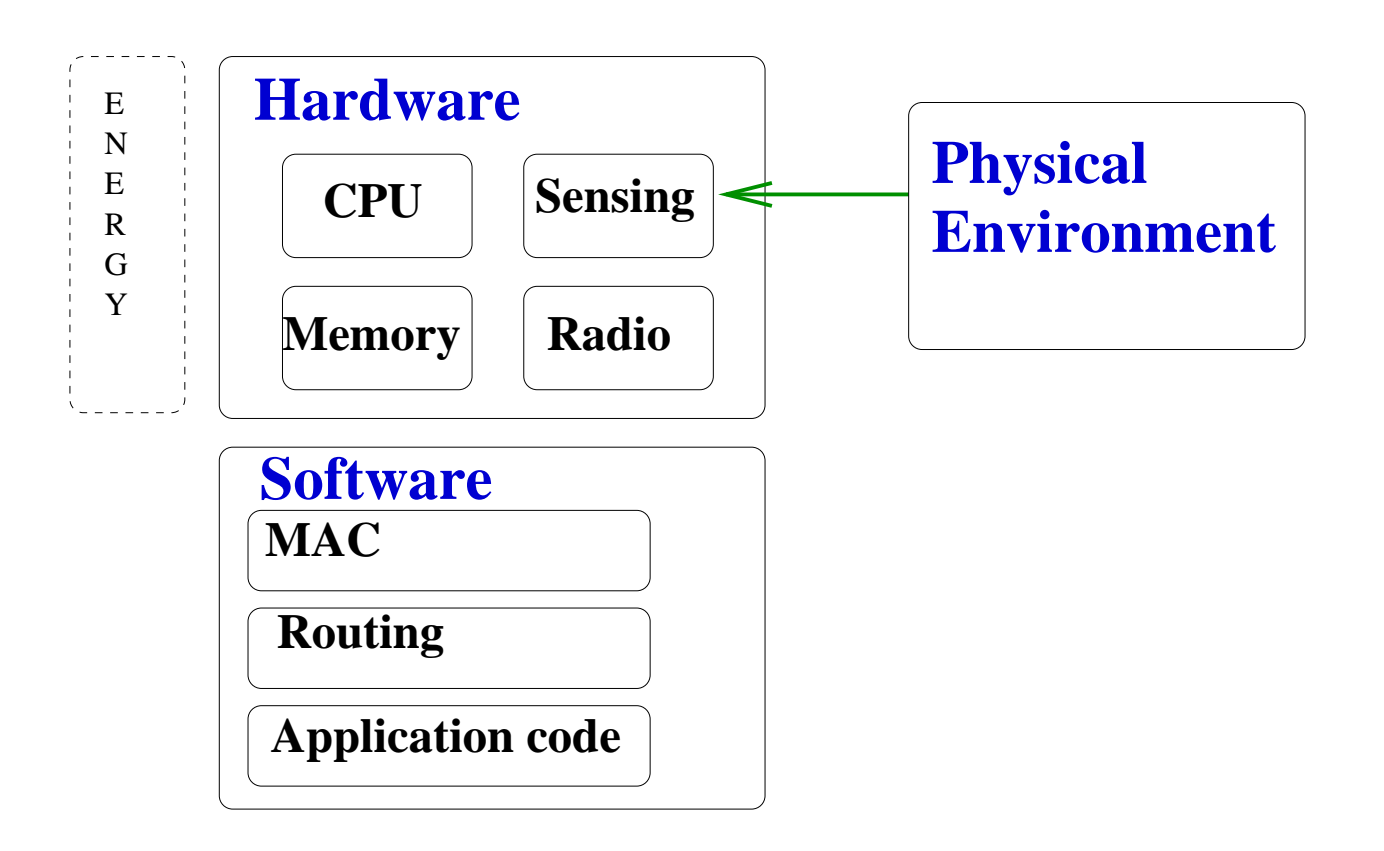

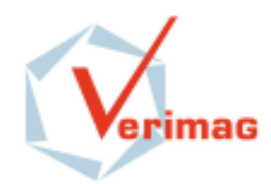

## **Modular abstractions :**

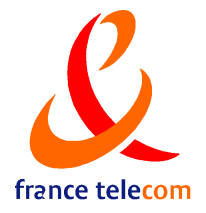

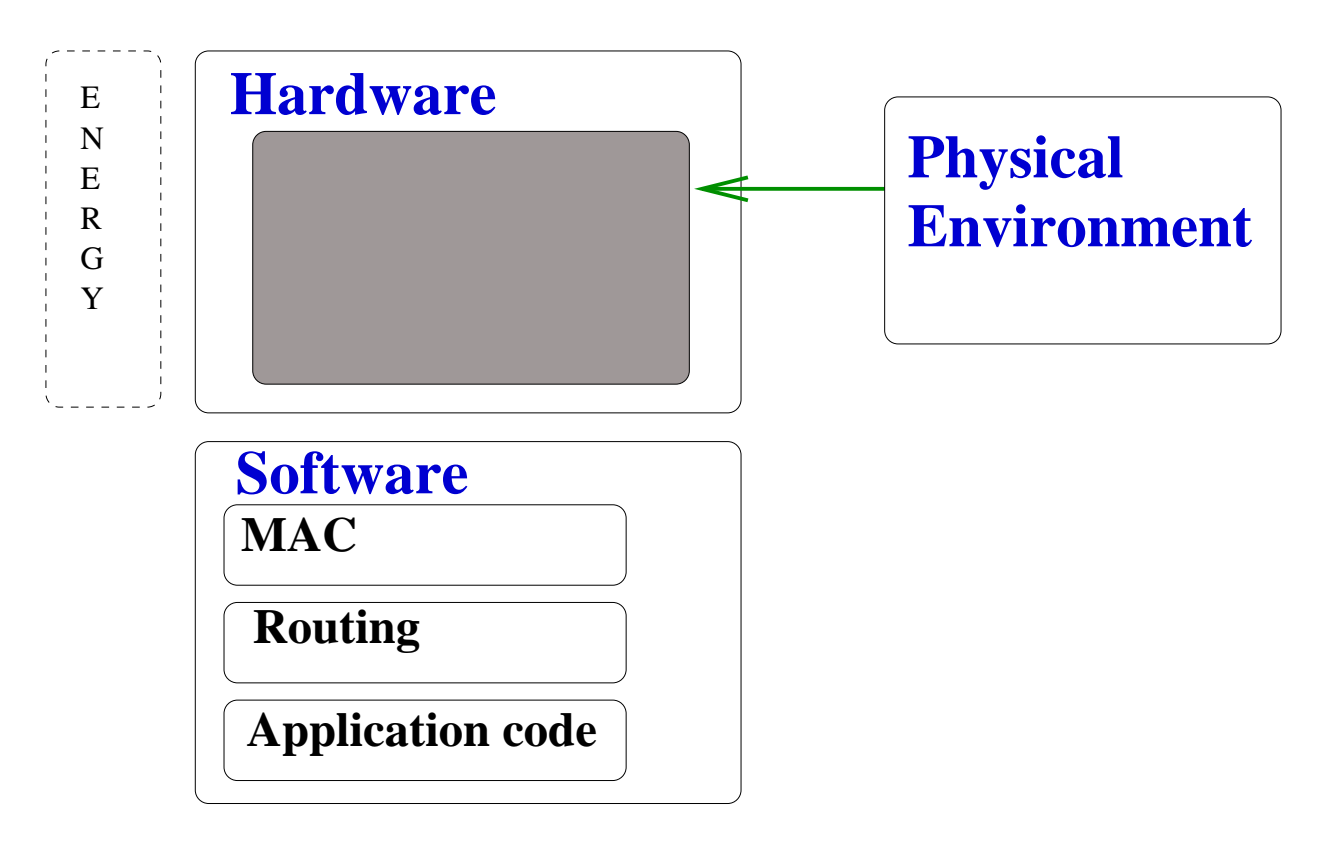

We want much more than an executable tool :

The aim is to use verification tools, runtime-verification tools or formal test.

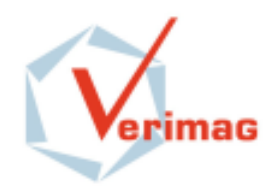

## **Modular abstractions :**

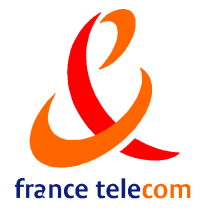

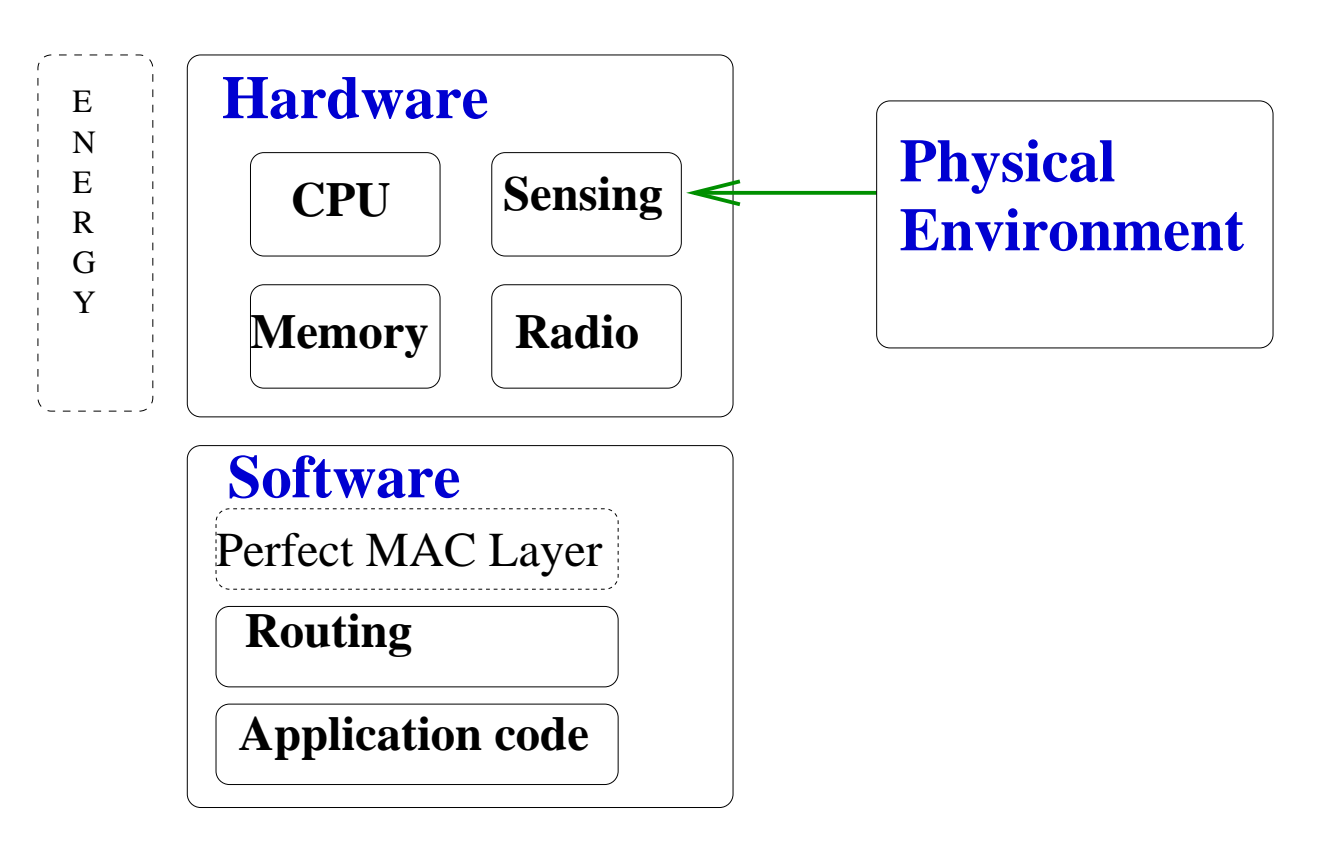

We want much more than an executable tool :

The aim is to use verification tools, runtime-verification tools or formal test.

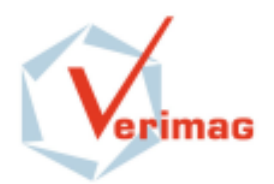

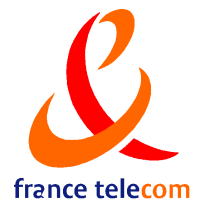

### **Typical Example**

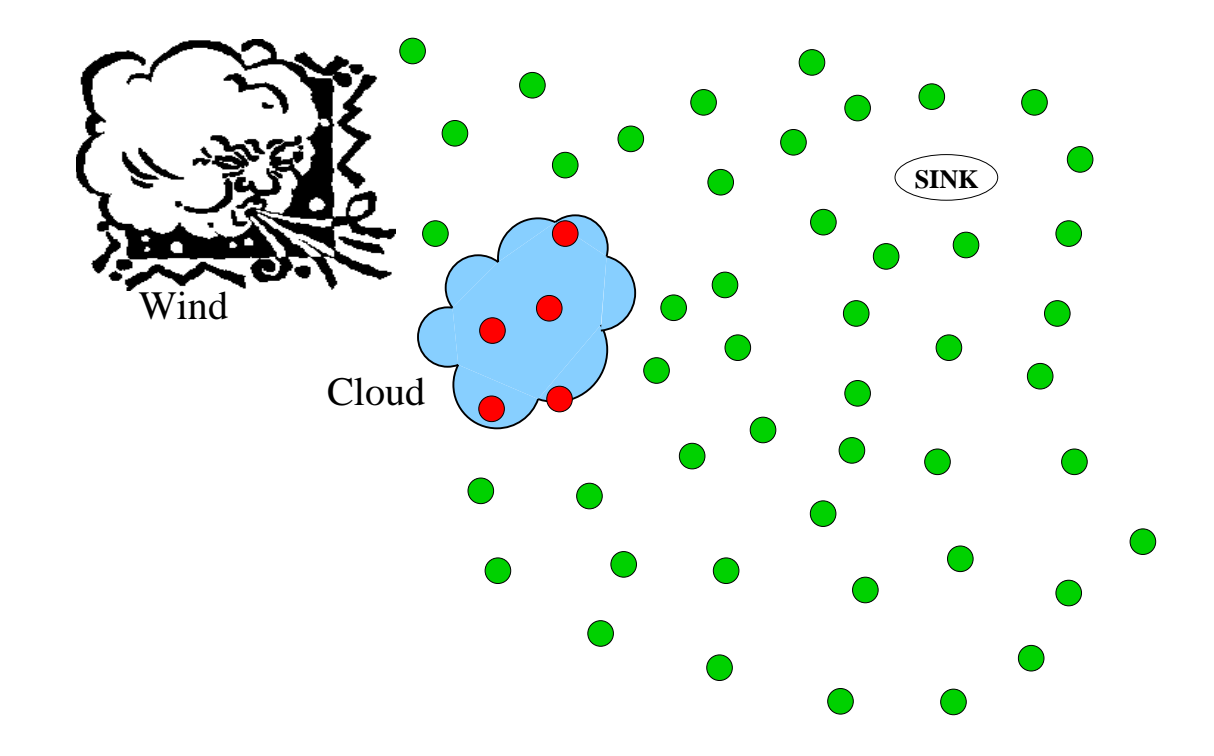

- **Application :** Detection of a radioactive cloud
- **Routing :** Directed diffusion

(C. Intanagowiwat, R. Govindan, D. Estrin, J. Heidemann, F. Silva)

- **Medium Access Control :** A preamble sampling MAC protocol
- **Environment :** A cloud moving under the influence of the wind.

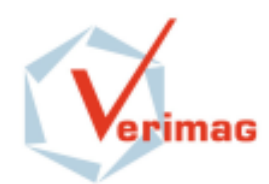

## **Structure of the model**

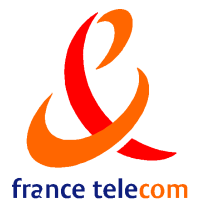

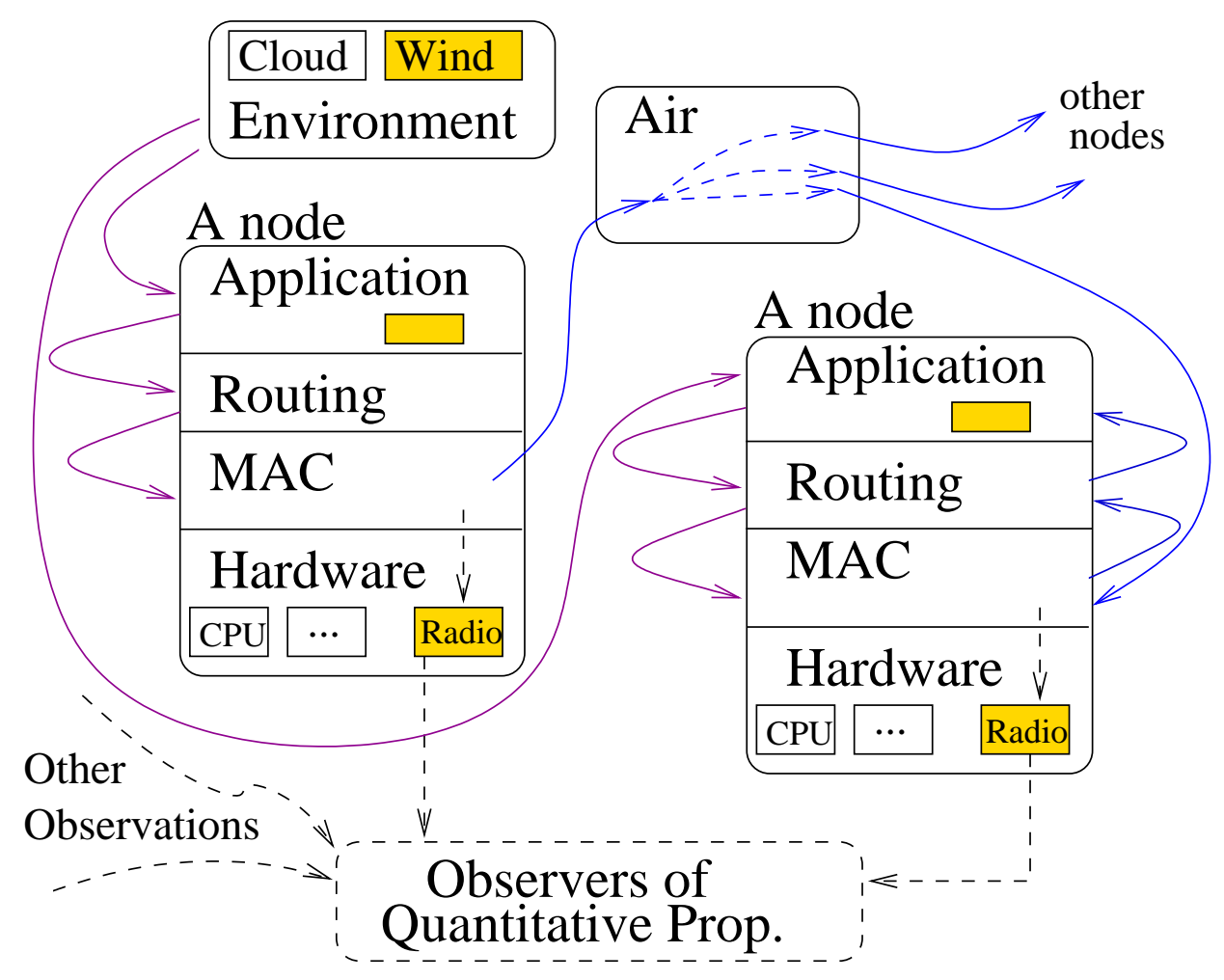

Parallel processes with synchronization

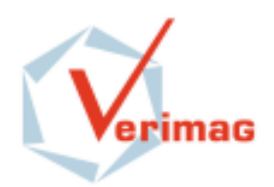

## **Tools used to program the model**

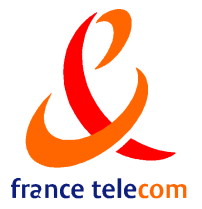

- REACTIVEML (Louis Mandel, LIP6) :
	- The ML-language with parallelism
	- As expressive as the Caml language
	- Parallelism is a top-level primitive
	- Belongs to the family of synchronous languages

The hardware model, the software and the simulation engine are implemented with REACTIVEML

- LUCKY (E. Jahier, P. Raymond, VERIMAG) :
	- A constraint-based language
	- A language for describing and simulating stochastic reactive systems
	- Lucky is connected to REACTIVEML

The cloud and the wind are implemented with LUCKY

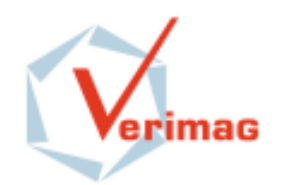

## **The consumption model of the radio**

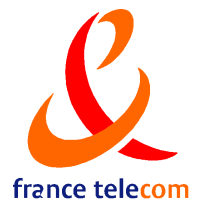

The MAC layer drives this automaton.

An "observer" checks the current state to calculate the consumption of the node.

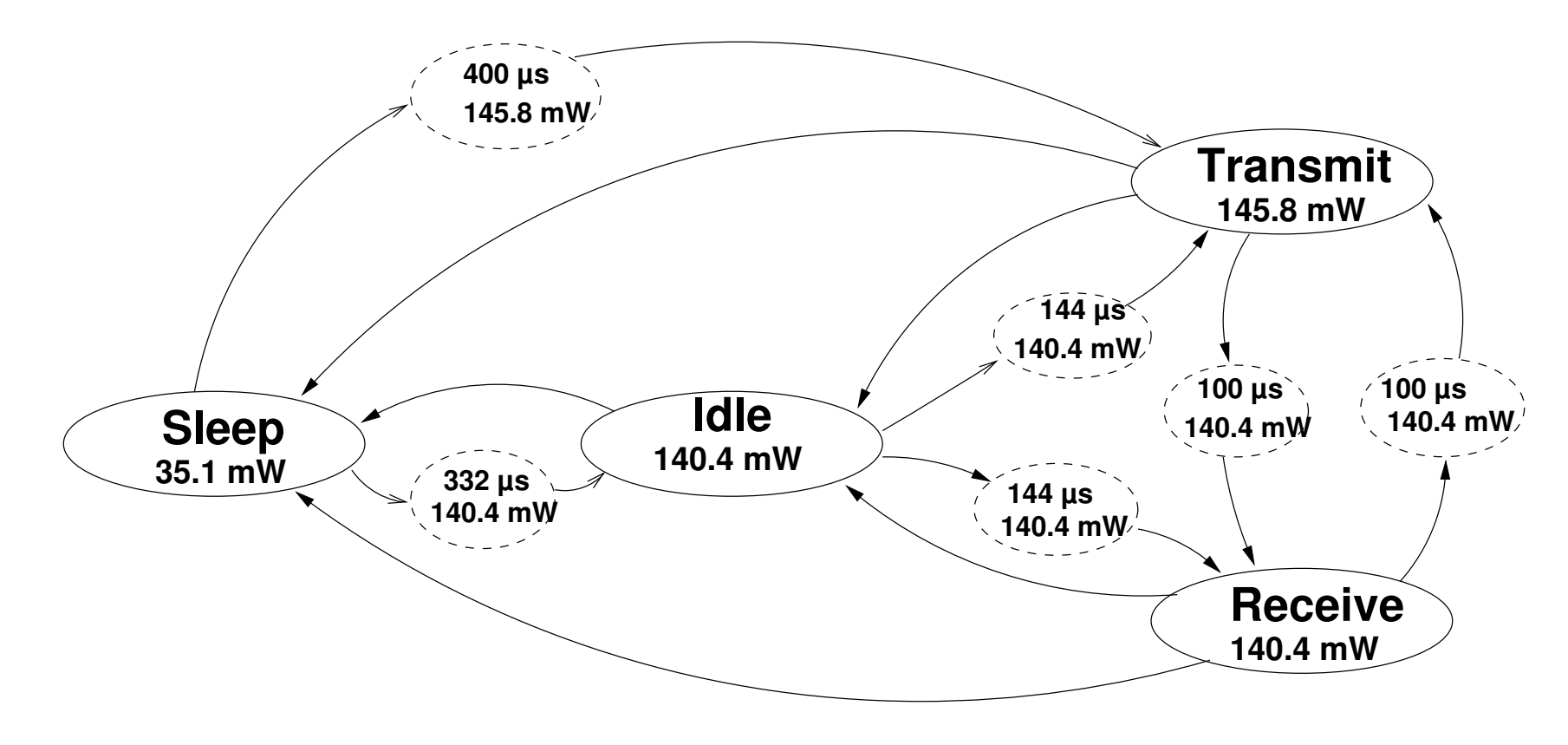

Values of the Motorola MC13192

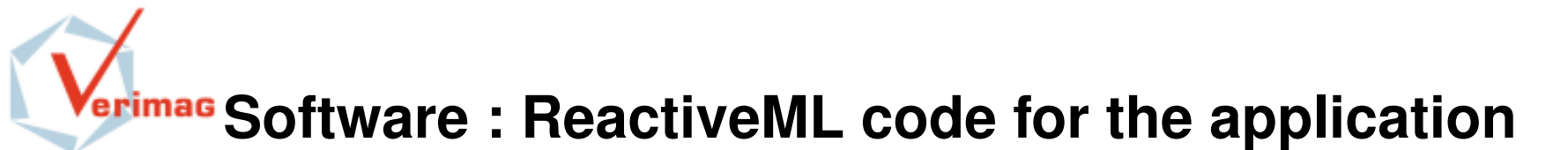

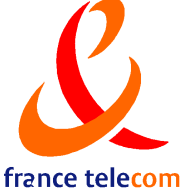

```
let send_alarm self cloud_pos my_interest =
  if (present_cloud self cloud_pos) then
    (if (not self.node_pre_present_cloud) then
      (response self my_interest;
       self.node_pre_present_cloud <- true;
      )
    )
  else self.node_pre_present_cloud <- false;;
```
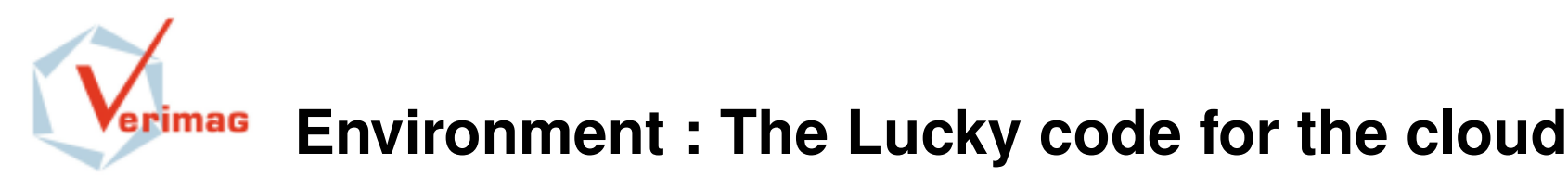

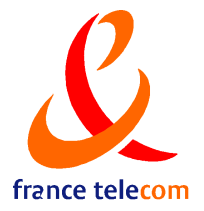

```
inputs { Wind_x : float ~init 0.0;
          Wind y: float \siminit 0.0; }
outputs {
  x_cloud: float ~init 400.0 ~max 1000.0 ~min -100.0;
  y_cloud: float ~init 300.0 ~max 1000.0 ~min -100.0;
}
transitions {
 init -> init ~cond
       (if Wind_y >= 0.0then (0.0 \leq y_{\text{cloud}} - \text{pre y}_{\text{cloud}} \leq \text{Wind}_y)else (Wind_y <= (y_ccloud - pre y_ccloud) <= 0.0))
  and (if Wind x \ge 0.0then (0.0 \le x \le 1) cloud - pre x cloud) \le Wind x)
        else (Wind x \leq (x cloud - pre x cloud) \leq 0.0))}
```
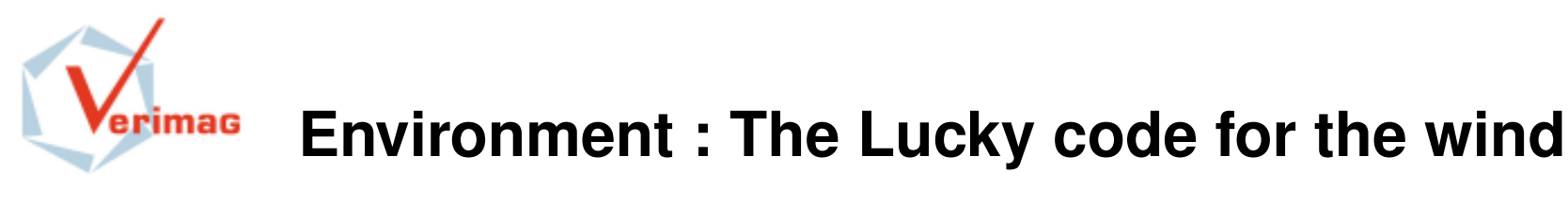

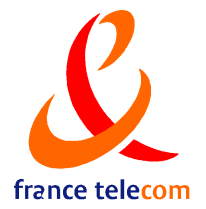

```
inputs { }
outputs {
    Wind x : float \simmin -5.0 \simmax 5.0 \siminit 0.0;
    Wind_y : float \simmin -5.0 \simmax 5.0 \siminit 0.0;
}
transitions {
 init -> init ~cond
    abs (Wind_y - pre Wind_y) < 5.0 and
    abs (Windx - pre Windx) < 5.0
}
```
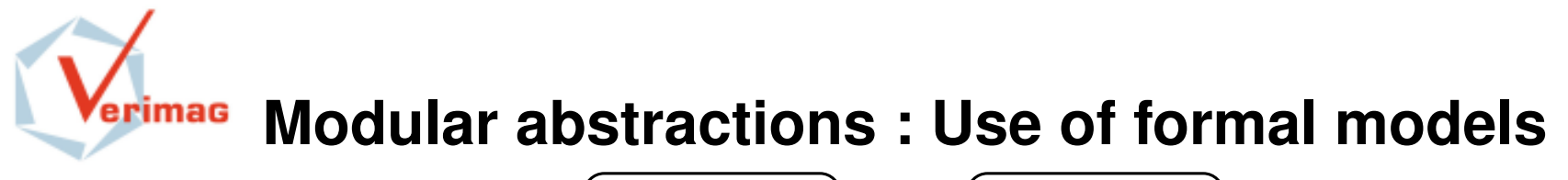

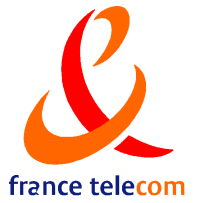

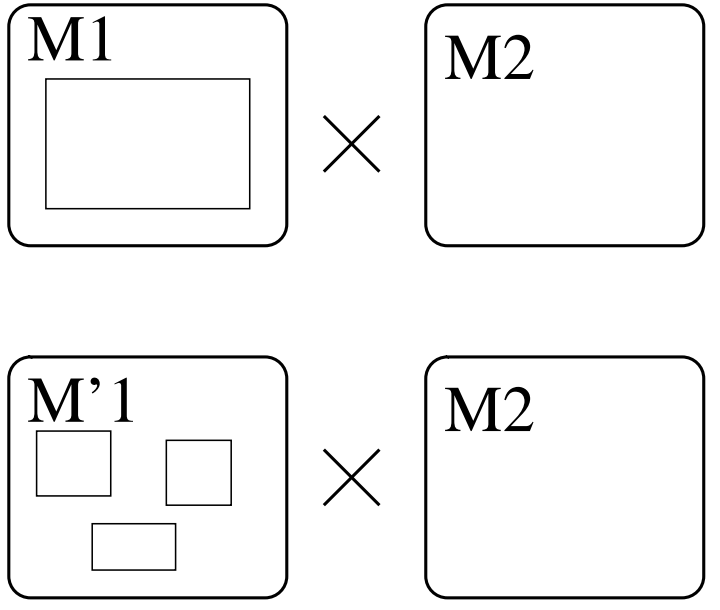

 $M_1'$  is more precise than  $M_1$ .

The consumption evaluated with the  $M'_1$  model must be smaller than the one evaluated with  $M_1$ ; and this relation must stay true after composition.

$$
M'_1 \preceq M_1 \Rightarrow M'_1 \parallel M_2 \preceq M_1 \parallel M_2
$$

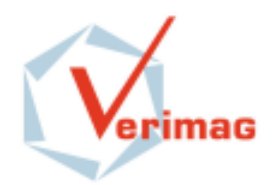

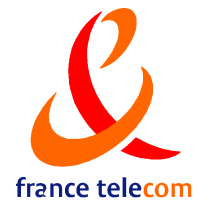

- **The formalism** is more expressive than other formal models
- **The formalism** enables modular abstractions
- **Our Model**, GLONEMO, includes a realistic model of the environment
- GLONEMO can be used to perform simulations. This is useful to have an intuition of the abstractions that could be done.
- Indeed, the simulator is quite scalable.
- This complete model can already be used to perform automatic testing ; the modular abstractions will allow the use of verification and runtime-verification tools.